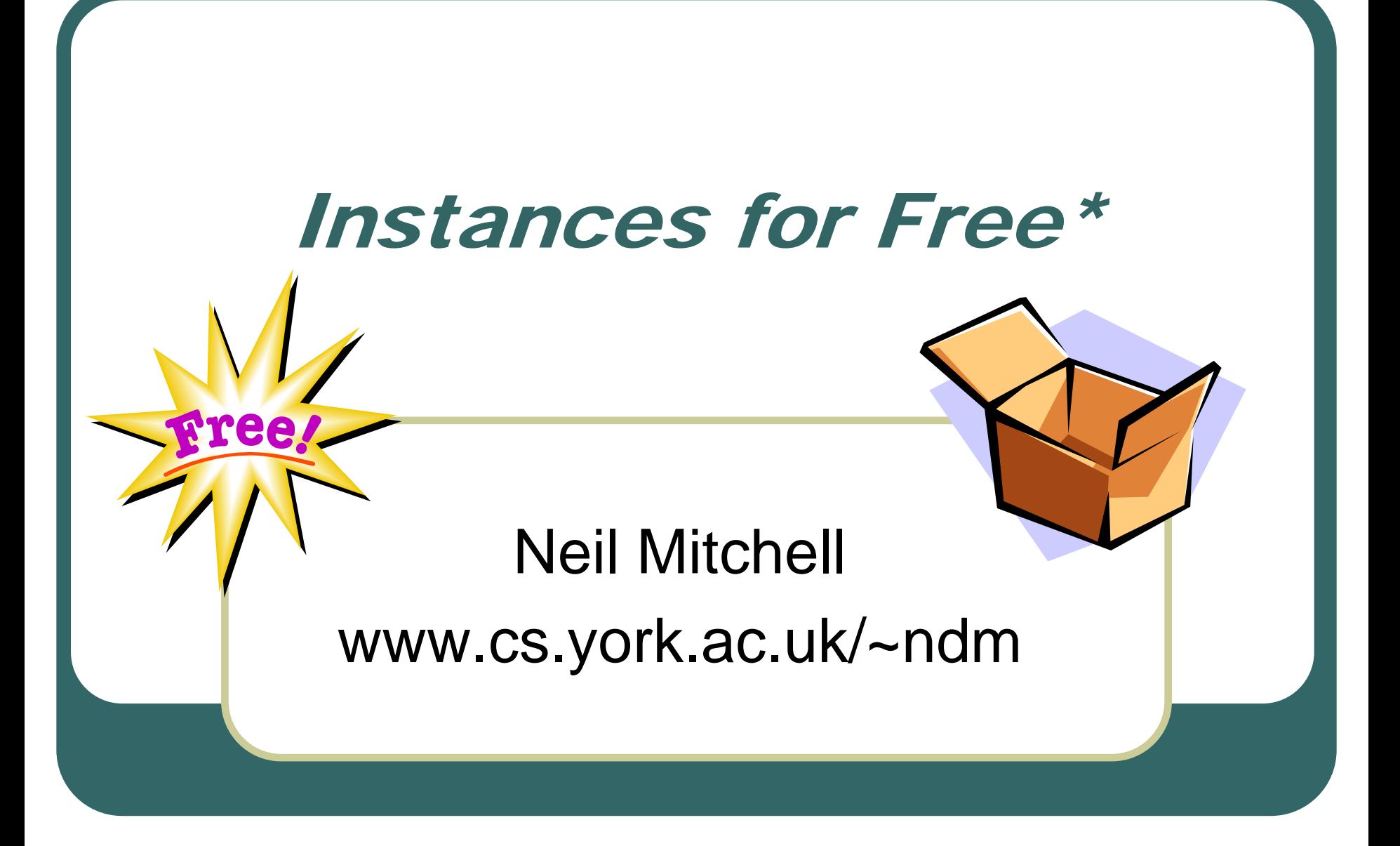

(\* Postage and packaging charges may apply)

#### Haskell has type classes

f  $\therefore$  Eq a => a -> a -> Bool  $f$  x  $y = x == y$ 

 $\bullet$ • Polymorphic (for all type a) • Provided they support Eq

## Defining Type Classes

class Eq a where  $(==)$  :: a -> a -> Bool

data MyType  $= \ldots$ instance Eq MyType where  $a == b = ...$ 

## Some Eq instances (1)

data List a = Nil | Cons a (List a)

instance Eq  $a \Rightarrow Eq$  (List a) where  $Nil == Nil = True$ Cons  $x1 x2 ==$  Cons  $y1 y2 =$  $x1 == y1$  & &  $x2 == y2$  $\equiv$  = False

## Some Eq instances (2)

data Maybe  $a =$  Nothing | Just a

instance Eq  $a \Rightarrow Eq$  (Just a) where  $Notbing == Notbing = True$ Just  $x1 ==$  Just  $y1 = x1 == y1$  $==$  = False

## Some Eq instances (3)

data Unit = Unit

instance Eq Unit where  $Unit == Unit = True$  $==$  = False

## Some Eq instances (4)

data Either a  $b =$  Left a | Right b

instance (Eq a, Eq b)  $\Rightarrow$  Eq (Either a b) where  $left x1 == Let x2 = x1 == x2$ Right  $x1 ==$  Right  $x2 = x1 == x2$  $=$   $=$  False

#### Please, no more Eq instances!

- In the base library there are 433 types with Eq instances
	- $\bullet$ A lot of tedious code
- **Fortunately, Haskell has a solution** data MyType = … deriving Eq

#### Limitations of "deriving"

- $\bullet$ • Can only derive 6 classes
	- $\bullet$ Eq, Ord, Enum, Bounded, Show, Read
- But there are lots more classes out there

class Serial a where series :: Series a coseries :: Series b -> Series (a->b)

## Solution: A preprocessor

#### • DrIFT was the original solution

- $\bullet$ Run a preprocessor to generate the instances
- Derive is a competitor to DrIFT
	- $\bullet$ Can directly integrate with GHC
	- $\bullet$ Preprocessor optional
	- $\bullet$ Can work better with version control
	- $\bullet$ Supports more Haskell features

#### How DrIFT works

- $\bullet$ **• Has a representation of Haskell types** 
	- $\bullet$ data HsType = HsType [Variable] [HsCtor]
	- $\bullet$ data HsCtor = HsCtor CtorName [HsField]
- Author of the class must define
	- $\bullet$ deriveSerial :: HsType -> String

#### How Derive works

• And a representation of Haskell code too

- $\bullet$ data Stmt  $= \ldots$
- $\bullet$ data  $Expr = ...$

• Lots of constructors, types etc.

• Author of the class must define  $\bullet$ deriveSerial :: HsType -> [Stmt]

## Derive difficulties

- $\bullet$  So the author of the Serial class must
	- $\bullet$ Learn and understand HsType
	- $\bullet$ Learn and understand Stmt, Expr etc.
	- $\bullet$ Write an instance generator
	- Check it on several examples
- **Lots of work for Colin!**

## A simpler solution

- $\bullet$ • Give Colin a single data type
	- $\bullet$ Ask for a sample instance

# data DataName a = CtorZero | CtorOne <sup>a</sup> | CtorTwo a a | CtorTwo' a a

## Colin replies

instance Serial a =>Serial (DataName a) where series = cons0 CtorZero V cons1 CtorOne \/ cons2 CtorTwo \/ cons2 CtorTwo'  $\int_{0}^{1}$  data DataName a CtorOne a CtorTwo a a CtorTwo' a a

#### Derive replies

[instance' [Serial] Serial  $[series = folder1' (V)$  $[(cons + $$  arity c) (name c) | c <- ctors] ] ]  $a + $ b = a + $$  show b instance Serial a => Serial (DataName a) where series = cons0 CtorZero V cons1 CtorOne \/ cons2 CtorTwo \/ cons2 CtorTwo'

## Derivation by Example

- We gave Derive one single example
	- $\bullet$ Over a particular data type

- $\bullet$  Derive has a domain specific language for instances
- $\bullet$ **• Given an example, it infers a program**

## Instance for Eq

instance Eq  $a \Rightarrow Eq$  (DataName a) where CtorZero == CtorZero = True $(CtorOne x1) = (CtorOne y1) =$  $x1 == y1$  & & True (CtorTwo x1 x2) == (CtorTwo y1 y2) =  $x1 == y1$  &  $x2 == y2$  &  $x1$  True  $(CtorTwo' x1 x2) = (CorTwo' y1 y2) =$  $x1 == y1$  &  $x2 == y2$  &  $x1 == y2$  $\equiv$  = False

## Instance Example

```
[instance' [Eq] Eq
 [
    [(name c) [
x +$ i | i <- [1..arity c]] ==
    [(name c) [
y +$ i | i <- [1..arity c]] 
                                           =
    foldr' (&&) True
[
x+$ i == y+$ i | i <- [1..arity c]]
 | c <- ctors]
 ++ [ _ == _ = False 
]
]
```
## What is in the Derive Language?

- $\bullet$ map, foldr, foldl, foldr1, foldl1, reverse
- $\bullet$  +\$, ++
- $\bullet$ ctors
- arity, name, tag
	- $\bullet$ Properties over a constructor
- $\bullet$ numbers
- **instance'**

## Instance Derivation by Example

- $\bullet$ • Given an example for the data type
- **Infer an instance**

# **• Key property:**

- $\bullet$ • If a derivation program is correct
- It must be equivalent to all other correct derivations

## **Uniqueness**

- $\bullet$ • If only minimal derivations are considered, then the derivations are *unique*
	- $\bullet$ Minimal = no redundant operations
- Achieved by bounding the domain language and selecting the data type

## Example of Uniqueness

 $\bullet$  For Serial, constructors map to *arity* **• For Enum, constructors map to tags** 

#### cons2 CtorTwo \/ cons2 CtorTwo'

fromEnum CtorTwo = 2 fromEnum CtorTwo' = 3

#### Limitations

- $\bullet$  Can't deal with:
	- $\bullet$ Records
	- **Type based derivations**
- Derive language cannot express these
- $\bullet$ • If they were added, the data type would have to become more complex (a lot!)

## Summary so far…

- $\bullet$ Derive lets you write one example
- Infers the pattern
- Works a lot of the time  $($   $\sim$  60%)

#### $\bullet$ **Next**

- $\bullet$ **• Basic idea behind the inference**
- $\bullet$ Gets more technical…

#### Develop a "theory"

- The inference is bottom up
- Develops theories about syntactic bits
- Combines these theories

**CtorZero**  $\rightarrow$  (\i -> name i) CtorZero **CtorOne**  $\rightarrow$  (\i -> name i) CtorOne

#### More theories

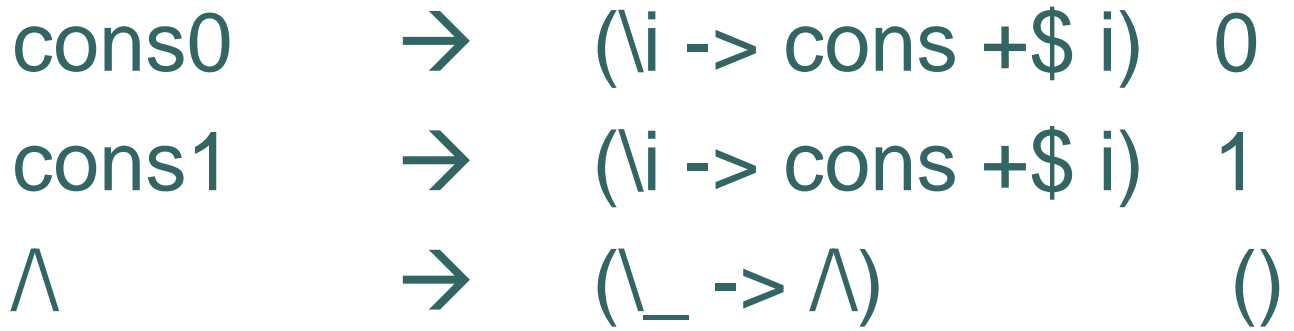

 $\bullet$ • Theories are parameterised by (), number, or a constructor

## Promoting theories

theory ()  $\rightarrow$  theory <anything> theory 0 → (theory . arity) CtorZero theory 0 → (theory . tag) CtorZero

Nondeterministic

 $(i \rightarrow const + $i)$  0  $\rightarrow$  (\i -> cons +\$ arity i) CtorZero  $\rightarrow$  (\i -> cons +\$ tag i) CtorZero

## Theory application

$$
x \to x' t
$$
  
f \to f' t

f xÆ (\t -> (f' t) (x' t)) t Æ(f' <sup>&</sup>lt;\*> x') t

The S combinator

#### Theory lists

$$
xi \rightarrow xi' \text{ ti}
$$

In practice, all xi are usually identical

tn  $\rightarrow$  expand t forall  $i$ . (expand  $t$ !!  $i$ ) == ti

[x1..xn]  $\bm{\rightarrow}$  (map xj' . expand) t

## Theory expansions

n → (enumFromTo 1) n  $\rightarrow$  (enumFromTo 0) n

```
CtorTwo'
Æ ctors ()
```
[1,2,3]  $\rightarrow$  (map id . enumFromTo 1) 3 [CtorZero..CtorTwo'] → (map id . ctors) ()

## Adding in folds

• Just do a translation first

 $x1$  f  $\ldots$  f  $xn ==$  foldr1 f  $[x1...xn]$ 

• Reverse is handled in the same way

## Combined together

```
cons0 CtorZero
```
 $\text{cons}0 \to (\text{li} \to \text{cons} + \text{\$} \text{ i}) \text{ } 0$  $\rightarrow$  (\i -> cons +\$ arity i) CtorZero CtorZero → (\i -> name i) CtorZero cons0 CtorZero → (\i -> (name i) (cons +\$ arity i)) CtorZero

#### More combining

[cons0 CtorZero, cons1 CtorOne, → [(\i -> (name i) (cons +\$ arity i)) CtorZero ,(\i -> (name i) (cons +\$ arity i)) CtorOne  $\rightarrow$ (map  $(i \rightarrow (name i) (cons + $ arity i))$ . ctors) ()

#### Conclusions

 $\bullet$  The inference method is not *too* hard • Usually just does the right thing

- $\bullet$ **• If you really want to derive Serial, see:** 
	- $\bullet$ http://www-users.cs.york.ac.uk/~ndm/derive/